**Frequency Reuse Concept Formulas...** 1/8

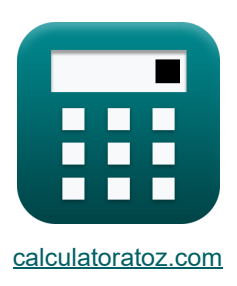

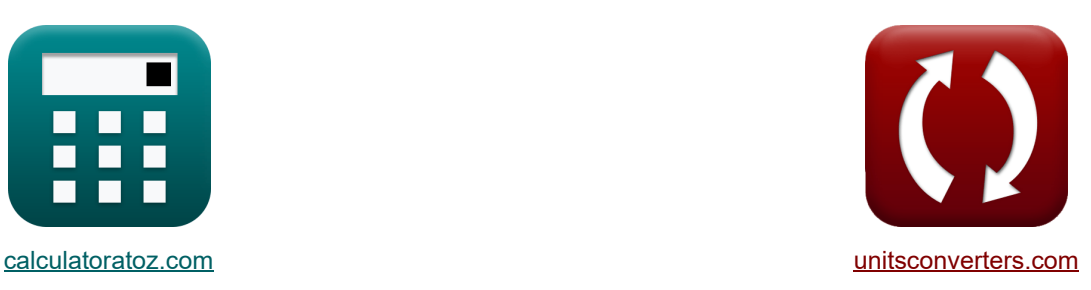

# **Frequenzwiederverwendungskonzept Formeln**

Beispiele!

[Rechner!](https://www.calculatoratoz.com/de) National Reispiele! [Konvertierungen!](https://www.unitsconverters.com/de)

Lesezeichen **[calculatoratoz.com](https://www.calculatoratoz.com/de)**, **[unitsconverters.com](https://www.unitsconverters.com/de)**

Größte Abdeckung von Rechnern und wächst - **30.000+ Rechner!** Rechnen Sie mit einer anderen Einheit für jede Variable - **Eingebaute Einheitenumrechnung!** Größte Sammlung von Maßen und Einheiten - **250+ Messungen!**

Fühlen Sie sich frei, dieses Dokument mit Ihren Freunden zu TEILEN!

*[Bitte hinterlassen Sie hier Ihr Rückkoppelung...](https://docs.google.com/forms/d/e/1FAIpQLSf4b4wDgl-KBPJGChMJCxFlqrHvFdmw4Z8WHDP7MoWEdk8QOw/viewform?usp=pp_url&entry.1491156970=Frequenzwiederverwendungskonzept%20Formeln)*

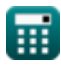

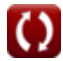

# **[Rechner öffnen](https://www.calculatoratoz.com/de/channel-reuse-ratio-calculator/Calc-32602)  [Rechner öffnen](https://www.calculatoratoz.com/de/coherence-bandwidth-for-multipath-channel-calculator/Calc-32599)  [Rechner öffnen](https://www.calculatoratoz.com/de/coherence-bandwidth-for-random-phases-of-two-received-signals-calculator/Calc-20756)  [Rechner öffnen](https://www.calculatoratoz.com/de/coherence-bandwidth-for-two-fading-amplitudes-of-two-received-signals-calculator/Calc-20754)  Liste von 16 Frequenzwiederverwendungskonzept Formeln Frequenzwiederverwendungskonzept 1) Kanalwiederverwendungsverhältnis**   $\overline{\textbf{r}}$  Q  $= \sqrt{3 \cdot \textbf{K}}$ **ex**  $3.24037 = \sqrt{3 \cdot 3.5}$ **2) Kohärenzbandbreite für Multipath-Kanal**   $\mathbf{f}$ **x**  $\mathbf{B}_\mathrm{c} =$ **ex**  $0.000699k$ Hz =  $\frac{1}{5.000}$ **3) Kohärenzbandbreite für zufällige Phasen zweier empfangener Signale**   $\overline{\textbf{f}}$ **x**  $\overline{\textbf{B}}$ <sub>c</sub>' = **ex** 7.8E^-5kHz =  $\frac{1}{1.814}$ **4) Kohärenzbandbreite für zwei Fading-Amplituden zweier empfangener Signale**   $f$ **x**  $B_{\text{fad}} = 0$ **ex** 0.000156kHz =  $\frac{1}{2}$ 1  $\overline{5 \cdot \sigma_t}$  $5 \cdot 0.286s$ 1  $\overline{4\cdot 3.14\cdot \Delta}$  $\overline{4 \cdot 3.14 \cdot 1.02s}$ 1  $\overline{2\cdot 3.14\cdot \Delta}$  $\sqrt{2 \cdot 3.14 \cdot 1.02s}$

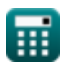

*Frequency Reuse Concept Formulas...* 3/8

5) Kohärenzzoit  
\n
$$
\mathbf{r}_{\rm c} = \frac{0.423}{F_{\rm m}}
$$
\n
$$
\mathbf{r}_{\rm c} = \frac{0.423}{F_{\rm m}}
$$
\n
$$
\mathbf{r}_{\rm c} = \frac{0.423}{F_{\rm m}}
$$
\n6) M-Ary PAM C  
\n6) M-Ary PAM C  
\n
$$
\mathbf{r}_{\rm c} = \frac{0.423}{F_{\rm m}} = 1 - \sqrt{1 - P_{\rm v}/Q}
$$
\n
$$
\mathbf{r}_{\rm c} = \frac{0.423}{F_{\rm m}} = \sqrt{1 - P_{\rm m}/Q}
$$
\n
$$
\mathbf{r}_{\rm c} = \frac{0.423}{F_{\rm m}} = \sqrt{1 - P_{\rm m}/Q}
$$
\n
$$
\mathbf{r}_{\rm c} = \frac{0.423}{F_{\rm m}} = \sqrt{1 - P_{\rm m}/Q}
$$
\n
$$
\mathbf{r}_{\rm c} = \frac{0.423}{F_{\rm m}} = \sqrt{1 - P_{\rm m}/Q}
$$
\n
$$
\mathbf{r}_{\rm c} = \frac{0.423}{F_{\rm m}} = \sqrt{1 - P_{\rm m}/Q}
$$
\n
$$
\mathbf{r}_{\rm c} = \frac{0.423}{F_{\rm m}} = \sqrt{1 - P_{\rm m}/Q}
$$
\n
$$
\mathbf{r}_{\rm c} = \frac{0.423}{F_{\rm m}} = \sqrt{1 - P_{\rm m}/Q}
$$
\n
$$
\mathbf{r}_{\rm c} = \frac{0.423}{F_{\rm m}} = \sqrt{1 - P_{\rm m}/Q}
$$
\n
$$
\mathbf{r}_{\rm c} = \frac{0.423}{F_{\rm m}} = \sqrt{1 - P_{\rm m}/Q}
$$
\n
$$
\mathbf{r}_{\rm c} = \frac{0.423}{F_{\rm m}} = \sqrt{1 - P_{\rm m}/Q}
$$
\n
$$
\mathbf{r}_{\rm c} = \frac{0.423}{F_{\rm m}} = \sqrt{1 - P_{\rm m}/Q}
$$
\n
$$
\mathbf{r}_{\rm c} = \frac{0.423}{F_{\rm m}} = \sqrt{1 - P_{\rm m}/Q}
$$
\n<math display="</p>

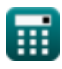

*Frequency Reuse Concept Formulas...* 4/8

10) Reverse Frame 
$$
\vec{C}
$$
  
\n $\vec{C}$  R.F = F.F –  $(\tau + 44 \cdot T_s)$   
\n $\vec{C}$  5 = 2213 – (8s + 44 · 50s)  
\n11) RMS-Verzögerungsspreizung  $\vec{C}$   
\n $\vec{C}$   $\sigma_t = \sqrt{\tau' - (\tau')^2}$   
\n $\vec{C}$  0.286313s =  $\sqrt{0.084s - (0.045s)^2}$   
\n12) Symbolzeitraum  $\vec{C}$   
\n $\vec{C}$   $T_s = \frac{F.F - (\tau + R.F)}{44}$   
\n $\vec{C}$   $\vec{D}$   $\vec{C}$   $\vec{C}$   $\vec{C}$   $\vec{C}$   $\vec{C}$   
\n $\vec{D}$   $\vec{F}_c = \frac{F_m \cdot [c]}{44}$   
\n13) Trägerfrequency mit maximaler Dopplerverschiobung  $\vec{C}$   
\n $\vec{C}$   $\vec{F}_c = \frac{F_m \cdot [c]}{V}$   
\n $\vec{C}$  1898.686kHz =  $\frac{0.0551kHz \cdot [c]}{8700m/s}$   
\n14) Verzögerungsausbreitung  $\vec{C}$   
\n $\vec{C}$   $\Delta = \frac{1}{2 \cdot 3.14 \cdot B_{\text{fad}}}$   
\n $\vec{C}$  1.020741s =  $\frac{1}{2 \cdot 3.14 \cdot 0.000156kHz}$ 

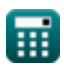

 $\Omega$ 

*Frequency Reuse Concept Formulas...* 5/8

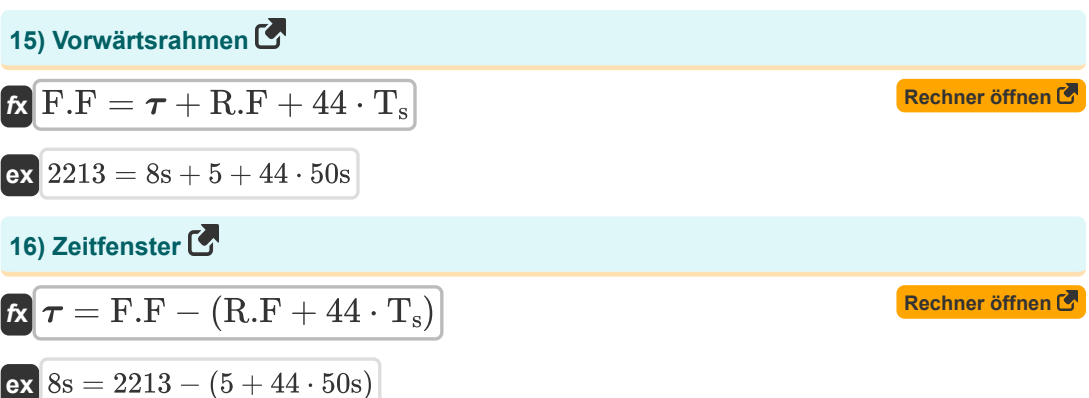

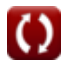

# **Verwendete Variablen**

- **B<sup>c</sup>** Kohärenzbandbreite *(Kilohertz)*
- **Bc'** Zufällige Phase der Kohärenzbandbreite *(Kilohertz)*
- **Bfad** Kohärenzbandbreitenschwund *(Kilohertz)*
- **F<sup>c</sup>** Trägerfrequenz *(Kilohertz)*
- **F<sup>m</sup>** Maximale Dopplerverschiebung *(Kilohertz)*
- **F.F** Vorwärtsrahmen
- **K** Frequenzwiederverwendungsmuster
- **P√M** M-Ary PAM
- **P√Q** M-Ary QAM
- **Q** Co-Kanal-Wiederverwendungsverhältnis
- **R.F** Umgekehrter Rahmen
- **T<sup>c</sup>** Kohärenzzeit *(Zweite)*
- **T<sup>s</sup>** Symbolzeit *(Zweite)*
- **V** Geschwindigkeit *(Meter pro Sekunde)*
- **X** Maximale Überverzögerung *(Dezibel)*
- **Δ** Verzögerungsverbreitung *(Zweite)*
- **σ<sup>t</sup>** RMS-Verzögerungsverteilung *(Zweite)*
- **τ'** Mittlere übermäßige Verzögerung *(Zweite)*
- **τ''** Varianz mittlere Überverzögerung *(Zweite)*
- **τ<sup>0</sup>** Erstes Ankunftssignal *(Dezibel)*
- **τ<sup>x</sup>** Übermäßige Verzögerungsverteilung *(Dezibel)*
- $\tau$  Zeitfenster *(Zweite)*

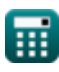

### **Konstanten, Funktionen, verwendete Messungen**

- Konstante: **[c]**, 299792458.0 Meter/Second *Light speed in vacuum*
- Funktion: **sqrt**, sqrt(Number) *Square root function*
- Messung: **Zeit** in Zweite (s) *Zeit Einheitenumrechnung*
- Messung: **Geschwindigkeit** in Meter pro Sekunde (m/s) *Geschwindigkeit Einheitenumrechnung*
- Messung: **Frequenz** in Kilohertz (kHz) *Frequenz Einheitenumrechnung*
- Messung: **Klang** in Dezibel (dB) *Klang Einheitenumrechnung*

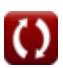

*Frequency Reuse Concept Formulas...* 8/8

# **Überprüfen Sie andere Formellisten**

- **Mobilfunkkonzepte Formeln**
- **Datenanalyse Formeln**
- **Frequenzwiederverwendungskonzept Formeln**
- **Mobilfunkausbreitung Formeln**

Fühlen Sie sich frei, dieses Dokument mit Ihren Freunden zu TEILEN!

#### **PDF Verfügbar in**

[English](https://www.calculatoratoz.com/PDF/Nodes/8067/Frequency-reuse-concept-Formulas_en.PDF) [Spanish](https://www.calculatoratoz.com/PDF/Nodes/8067/Frequency-reuse-concept-Formulas_es.PDF) [French](https://www.calculatoratoz.com/PDF/Nodes/8067/Frequency-reuse-concept-Formulas_fr.PDF) [German](https://www.calculatoratoz.com/PDF/Nodes/8067/Frequency-reuse-concept-Formulas_de.PDF) [Russian](https://www.calculatoratoz.com/PDF/Nodes/8067/Frequency-reuse-concept-Formulas_ru.PDF) [Italian](https://www.calculatoratoz.com/PDF/Nodes/8067/Frequency-reuse-concept-Formulas_it.PDF) [Portuguese](https://www.calculatoratoz.com/PDF/Nodes/8067/Frequency-reuse-concept-Formulas_pt.PDF) [Polish](https://www.calculatoratoz.com/PDF/Nodes/8067/Frequency-reuse-concept-Formulas_pl.PDF) [Dutch](https://www.calculatoratoz.com/PDF/Nodes/8067/Frequency-reuse-concept-Formulas_nl.PDF)

*6/1/2023 | 2:26:03 PM UTC [Bitte hinterlassen Sie hier Ihr Rückkoppelung...](https://docs.google.com/forms/d/e/1FAIpQLSf4b4wDgl-KBPJGChMJCxFlqrHvFdmw4Z8WHDP7MoWEdk8QOw/viewform?usp=pp_url&entry.1491156970=Frequenzwiederverwendungskonzept%20Formeln)*

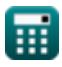